# MODELO/SAMPLE **College**

 $\mathbb{R}^n$ **College** 

**College** 

**College** 

a a **Single Street** ٦

П **Contract** 

 $\mathbb{R}^n$ 

٠

**College** k.

 $\mathbb{R}^n$ 

**College** ×.

**College** 

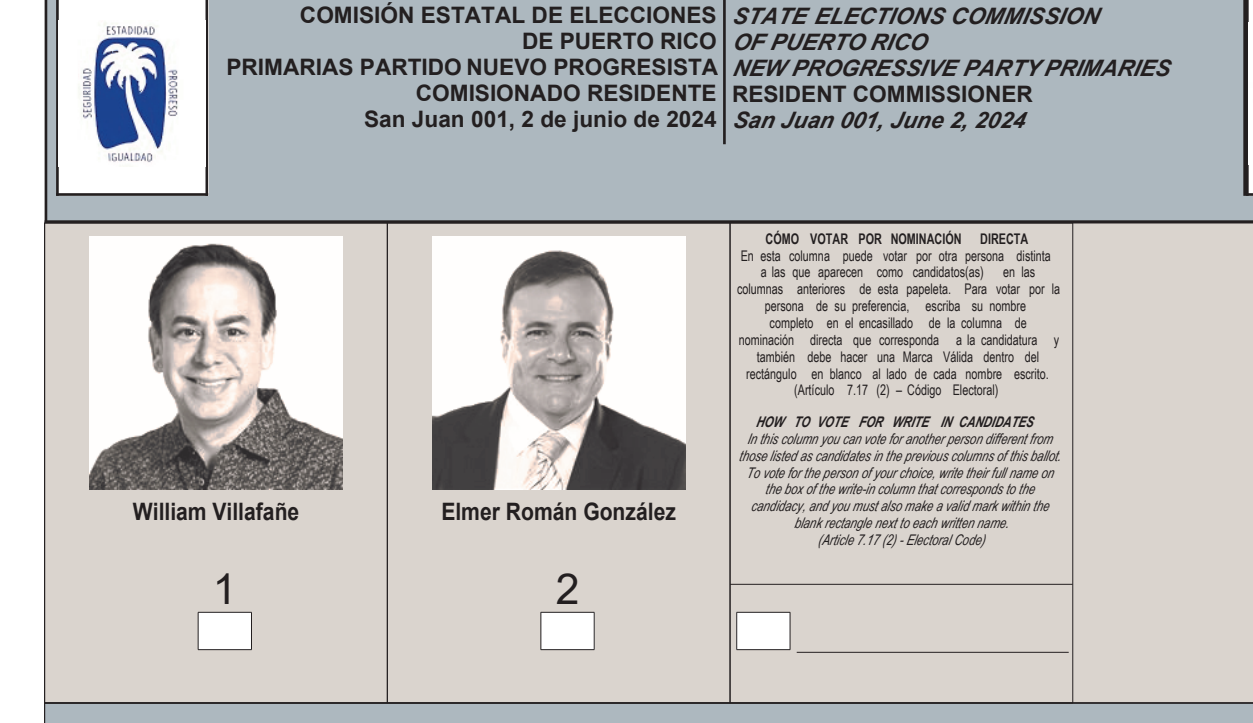

П

I.

×. **Tale** 

**Tale** 

 $\Box$ 

×. l a **The State I** 

**The State Tale** 

l a **Tale** 

 $\mathcal{L}_{\mathcal{A}}$ 

l a

**Tale** 

**Tale** 

l a **I** l a

#### **INSTRUCCIONES DE CÓMO VOTAR**

En esta papeleta usted tiene derecho a seleccionar un (1) solo aspirante a comisionado residente. Para que se reconozca una marca válida  $\vert \bm{x} \vert$ , la misma se tiene que hacer dentro

del rectángulo en blanco correspondiente.

#### *INSTRUCTIONS ON HOW TO CAST A VOTE*

On this ballot you have the right to select one (1) single aspiring candidate for resident commissioner. For a valid mark to be recognized  $\mathbf X$ , it shall be made at the corresponding blank rectangle.

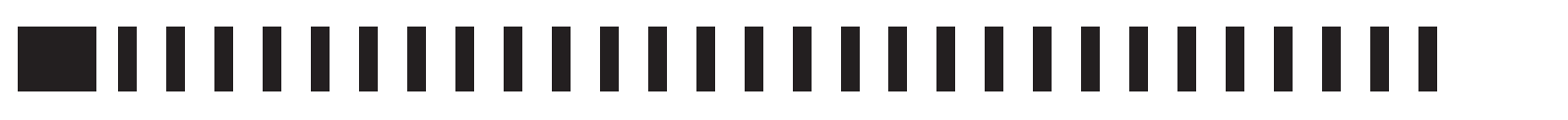

### MODELO/SAMPLE<br>Milion Modelo/Sample<br>Milion Modelo/Sample  $\mathcal{L}_{\mathcal{A}}$ **Single Street** П

 $\Box$ 

 $\Box$ 

I.

**I** 

 $\Box$ 

П

**Tale**  $\Box$ 

 $\Box$ 

 $\Box$ 

**Tale The State**  $\Box$   $\mathbb{R}^n$ 

## -------------------------------